NORMAS PARA ELABORAÇÃO DE TRABALHOS DE CONCLUSÃO DE CURSO DE GRADUAÇÃO: RELATO DE CASO

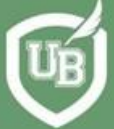

UNIVERSIDADE<br>BRASIL

*Volume 2*

**2ª Edição**

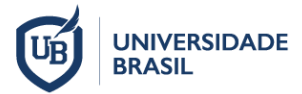

**UNIVERSIDADE BRASIL**

# NORMAS PARA ELABORAÇÃO DE TRABALHOS DE CONCLUSÃO DE CURSO DE GRADUAÇÃO: RELATO DE CASO

# *Volume 2*

# **Organizadores**

*Juliana Heloisa Pinê Américo-Pinheiro Daniel Souza Ferreira Magalhães Danila Fernanda Rodrigues Frias Dora Inés Kozusny-Andreani Käthery Brennecke Vilson Rosa de Almeida Marco Antonio Zonta*

# **2 <sup>ª</sup> Edição**

São Paulo – SP 2022

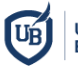

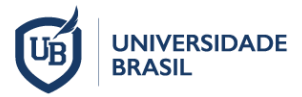

**UNIVERSIDADE BRASIL**

# **NORMAS PARA ELABORAÇÃO DE TRABALHOS DE CONCLUSÃO DE CURSO DE GRADUAÇÃO: RELATO DE CASO**

**Coordenadora da Comissão de Normas de Trabalhos Acadêmicos**

*Prof<sup>a</sup> . Dr<sup>a</sup> . Juliana Heloisa Pinê Américo-Pinheiro*

### **Membros da Comissão de Normas de Trabalhos Acadêmicos**

*Prof. Dr. Daniel Souza Ferreira Magalhães Prof<sup>a</sup> . Dr<sup>a</sup> . Danila Fernanda Rodrigues Frias Prof<sup>a</sup> . Dr<sup>a</sup> . Dora Inés Kozusny-Andreani Prof<sup>a</sup> . Dr<sup>a</sup> . Käthery Brennecke Prof. Dr. Vilson Rosa de Almeida*

### **Reitor**

*Felipe Sartori Sigollo*

**Pró-Reitor de Pós-Graduação e Pesquisa**

*Marco Antonio Zonta*

### **Pró-Reitor de Graduação**

*Eduardo Batman Jr*

São Paulo – SP 2022

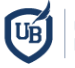

 Dados Internacionais de Catalogação na Publicação (CIP) Maria Claudia Pink Luis Dalcorso CRB 8 – 7504

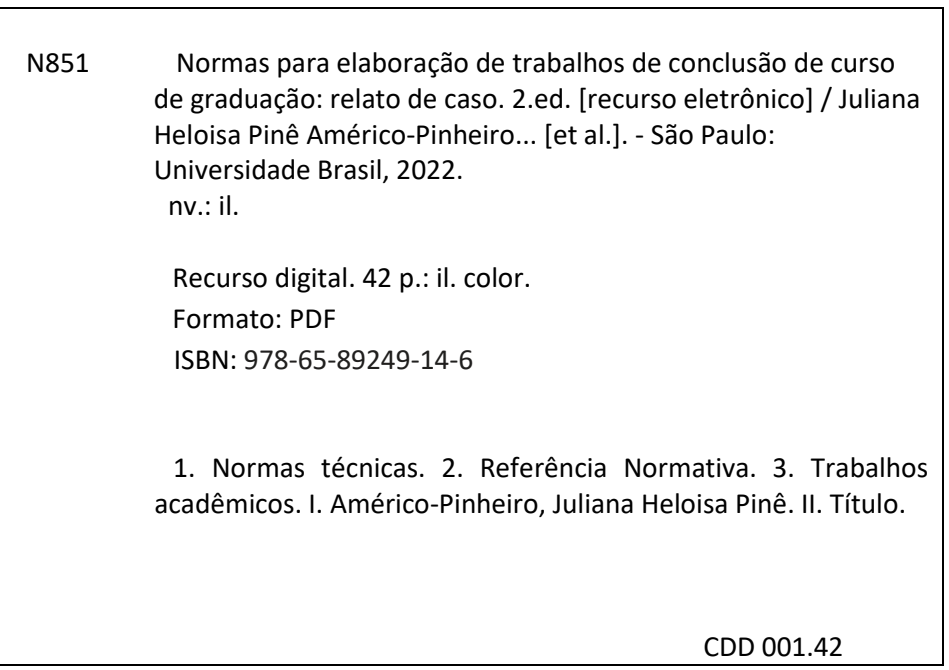

**UNIVERSIDADE BRASIL CURSO DE GRADUAÇÃO EM XXXXX CAMPUS XXXXX**

**NOME DO ALUNO**

**TÍTULO DO TRABALHO (EM PORTUGUÊS)**

Cidade – SP Ano de apresentação/defesa

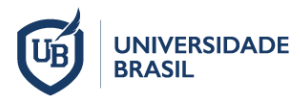

### **CURSO DE GRADUAÇÃO EM XXXXXXXXX**

**NOME DO ALUNO**

# **TÍTULO DO TRABALHO (EM PORTUGUÊS)**

Trabalho de Conclusão de Curso de Graduação apresentado à Universidade Brasil, como parte dos requisitos necessários para obtenção do título de XXX (Bacharel/Licenciado/Tecnólogo) em XXXX (colocar o nome do curso).

Prof(a). (Dr(a)./Me(a)./Esp.) nome do orientador **Orientador(a)**

Prof(a). (Dr(a)./Me(a)./Esp.) nome do coorientador (se houver) **Coorientador(a)**

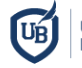

Inserir aqui a ficha catalográfica gerada pela Biblioteca da Universidade Brasil (Solicitar a Ficha Catalográfica junto à Biblioteca da Universidade após a correção da versão final realizada posteriormente a defesa).

Buosi. Ana Luiza Biscaro. B962v Variação espaço-temporal da concentração de Escherichia coli em águas superficiais e a saúde pública / Ana Luiza Biscaro Buosi; Fernandópolis/SP: [s.n.], 2020. 22p.; 29,5cm. Orientador: Profa. Dra. Juliana Heloisa Pinê Américo Pinheiro. Trabalho de Conclusão de Curso apresentado ao curso de Graduação em Medicina Veterinária da Universidade Brasil, Campus de Fernandópolis, como requisito parcial para obtenção do grau de Bacharel em Medicina Veterinária. 1. Bacia Hidrográfica. 2. Microrganismos. 3. Monitoramento. I. Pinheiro, Juliana Heloisa Pinê Américo. II. Título. CDD 363.73

## **TERMO DE APROVAÇÃO**

(Esta folha destina-se à inserção do TERMO DE APROVAÇÃO que o aluno receberá após a apresentação em público/defesa do trabalho de conclusão de curso com as assinaturas dos membros da banca)

# **DEDICATÓRIA (opcional)**

Folha que pode ser utilizada para dedicar o trabalho a alguém.

### **AGRADECIMENTOS (opcional)**

Folha opcional que o autor pode utilizar para agradecer as pessoas, instituições ou agências de fomento que tenha recebido apoio ou contribuição para a realização da sua pesquisa.

No caso de Trabalho de Conclusão de Curso em que o(s) aluno(s) recebeu(ram) bolsa de estudos ou algum tipo de financiamento/fomento de instituições públicas ou privadas, é obrigatória a indicação da modalidade e da instituição.

**FOLHA DESTINADA À EPÍGRAFE (opcional)**

*"citação de um autor de sua preferência..."* (AUTOR, ANO) *(Este autor deve constar nas Referências)*

#### **RESUMO**

Resumo em português e até 6 (seis) palavras-chave (texto corrido sem parágrafos ou referências e contendo não mais que 500 palavras). Elemento obrigatório e deve ser redigido em parágrafo único. Constituído de uma sequência de frases concisas e objetivas, deve ressaltar o objetivo, o método, os resultados e as conclusões do trabalho. Logo abaixo do resumo deve figurar a expressão "Palavras-chave" com as palavras-chave separadas entre si por ponto e finalizadas por ponto, conforme ABNT NBR 6028 e 14724. No resumo devem-se evitar: símbolos, fórmulas, equações, diagramas e citação de autores que não sejam absolutamente necessários (quando seu emprego for imprescindível defini-los na primeira vez que aparecerem). Fonte Arial 12, espaçamento 1,5 linha e sem recuo.

**Palavras-chave**: Palavra-1. Palavra-2. Palavra-3.

# **LISTA DE FIGURAS (Obrigatório se houver mais de uma)**

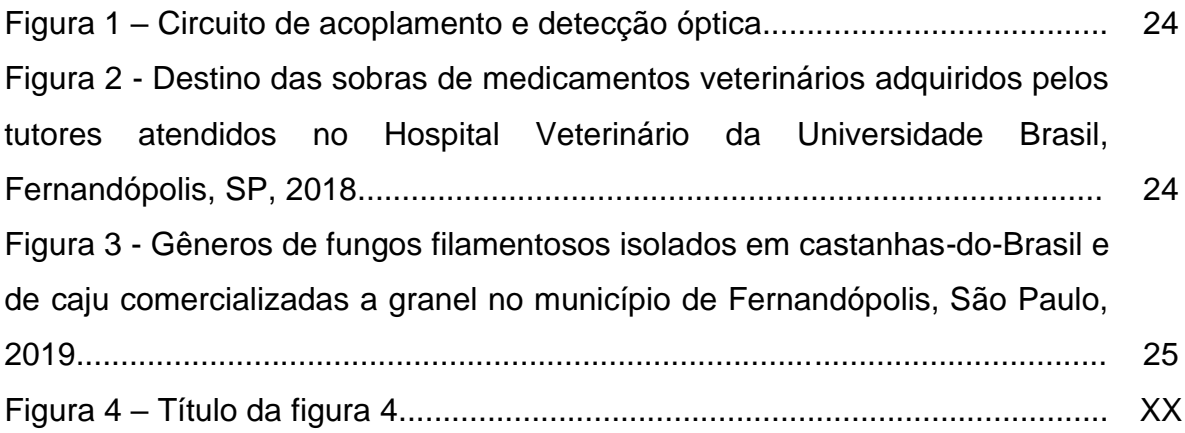

# **LISTA DE TABELAS (Obrigatório se houver mais de uma)**

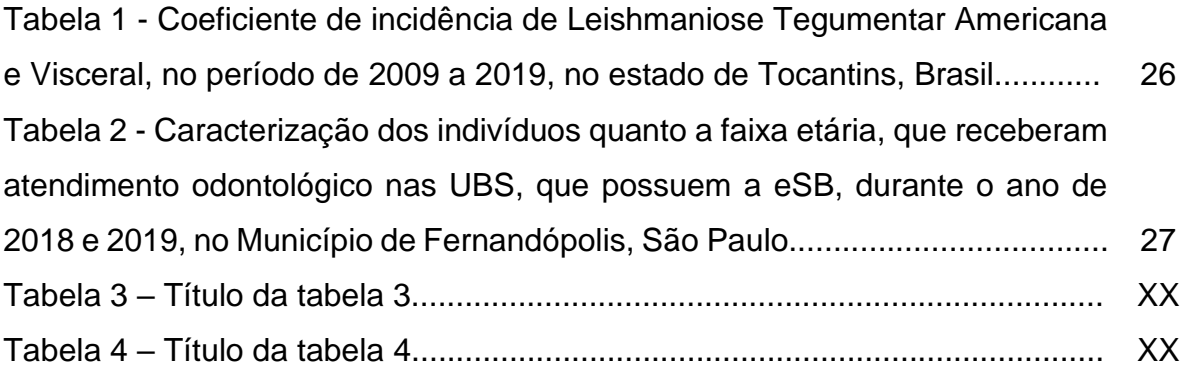

# **LISTA DE SIGLAS E ABREVIATURAS (Opcional)**

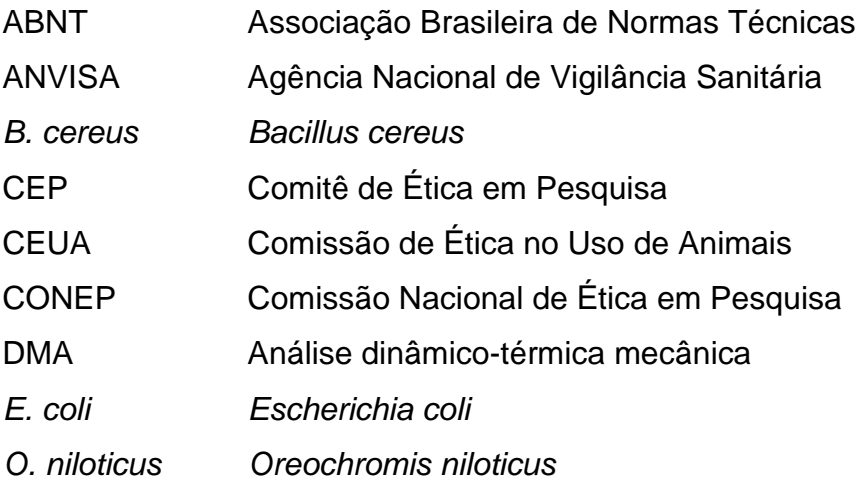

# **LISTA DE SÍMBOLOS (Opcional)**

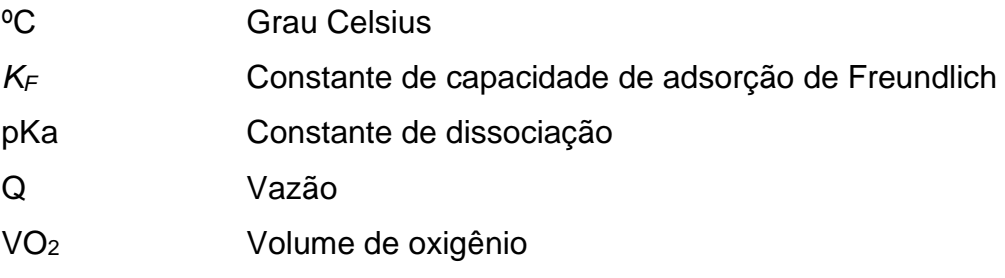

# **SUMÁRIO**

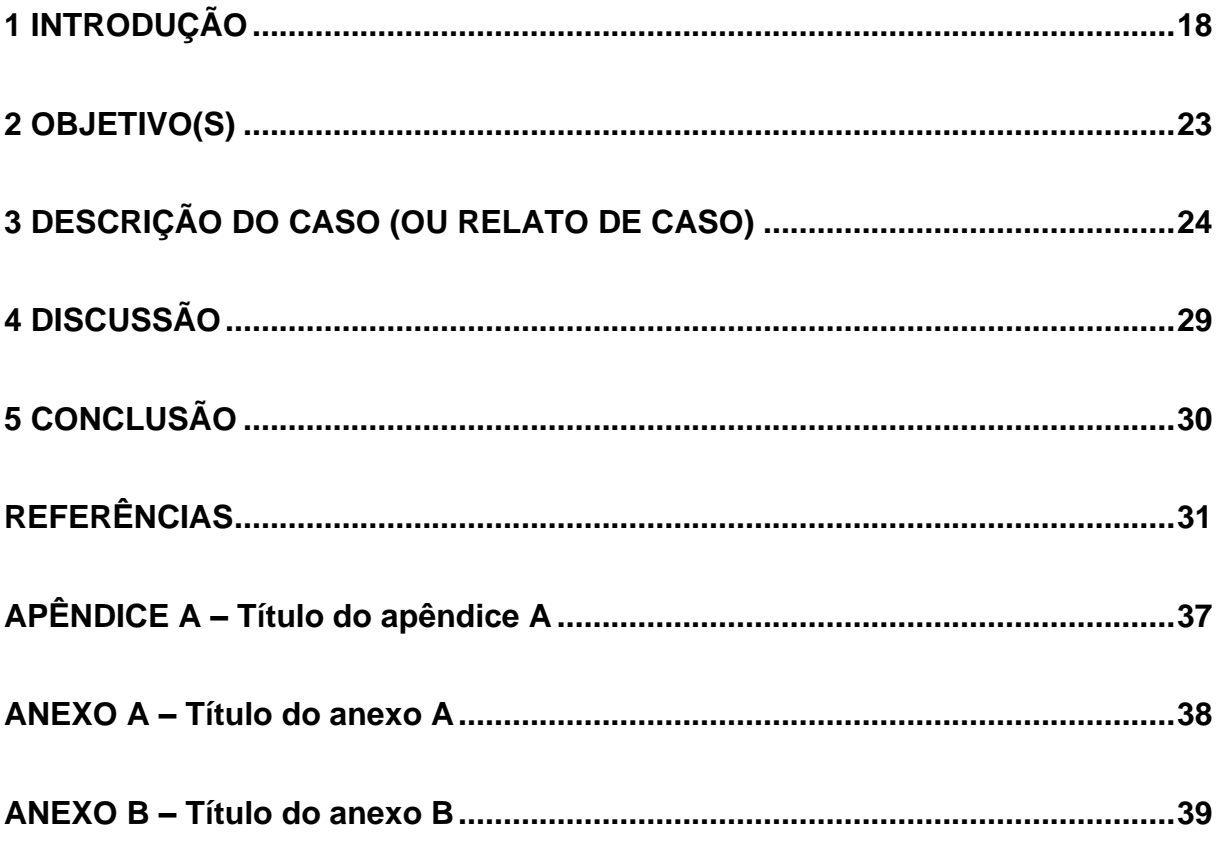

### <span id="page-18-0"></span>**1 INTRODUÇÃO**

O relato de caso refere-se a uma descrição detalhada de caso(s) clínico(s). No entanto, só deverá ser utilizado quando o objeto ou diagnóstico de estudo for raro, ou o tratamento for pioneiro ou tem alguma inovação, ou o resultado for inusitado.

O atendimento a um paciente não é caracterizado como relato de caso, a não ser que descreva informações originais, raras e/ou diferentes conforme descrito no parágrafo anterior.

Em casos de estudos que envolvam uso de animais (direta ou indiretamente), é obrigatório apresentar o número do protocolo de aprovação da pesquisa emitido pela Comissão de Ética no Uso de Animais (CEUA).

Em casos de estudos que envolvam seres humanos, é obrigatório apresentar o número do protocolo de aprovação da pesquisa emitido pelo Comitê de Ética em Pesquisa (CEP).

A introdução deve ser compreensiva e fornecer uma visão global do trabalho, incluindo o tema e a justificativa.

O texto deve estar separado do título da seção que o precede e que o antecede pelo espaço de uma linha em branco. A letra padrão para ser utilizada no trabalho de conclusão de curso é Arial 12.

Em todas as seções do texto em que o aluno utilizar informações ou trechos de publicações consultadas para a execução e redação do trabalho, é obrigatória a citação do autor ou fonte utilizada, conforme sistema de chamada autor-data da referência normativa da Associação Brasileira de Normas Técnicas (ABNT) NBR 10520 – Informação e documentação – Citações em documentos – Apresentação (ABNT, 2002).

Todas as citações no texto devem constar na seção de referência conforme referência normativa ABNT NBR 6023 - Informação e documentação - Referências – Elaboração (ABNT, 2018).

A citação é definida como uma menção de uma informação extraída de outra fonte. Quando houver mais de três autores na citação deve-se utilizar a expressão et al.

Citação direta é a transcrição textual (reprodução) de parte da obra do autor consultado, conservando-se a grafia, pontuação, e outras características do texto. Na citação direta, deve-se indicar o(s) número(s) da(s) página(s) da obra, referente à citação.

As citações diretas de até três linhas, considerando a formatação de texto da monografia, devem estar contidas entre aspas duplas ("..."). As aspas simples ('...') são utilizadas para indicar citação no interior da citação.

#### Exemplo 1:

Marin (2020, p.13) comenta que "é importante salientar que o nível de escolaridade mais elevado pode estar relacionado à maior ocorrência de automedicação infantil."

#### Exemplo 2:

[...] "a maioria dos idosos sofrem com hipertensão, sendo estes fármacos indicados para o tratamento desta enfermidade" (REZENDE, 2020, p.17).

#### Exemplo 3:

Segundo Américo-Pinheiro (2015, p. 97-98) "[...] esse efeito nos eritrócitos e nas proteínas plasmáticas em conjunto evidencia alteração no equilíbrio líquidoeletrolítico, e está associada à hepatoxicidade do imidacloprid. [...]"

#### Exemplo 4:

Giraldelli, Favaleça e Andreani (2019, p. 52) dizem que "Os aerossóis são transmitidos através da disseminação de núcleos goticulares ou pequenas partículas eliminados durante a respiração, tosse, espirro e fala com agentes infecciosos."

#### Exemplo 5:

Moreira (2020, p. 39) enfatiza que "as taxas de incidência variam consideravelmente no território nacional, mesmo entre regiões acometidas com maior número de casos."

#### Exemplo 6:

"A deterioração da qualidade das águas apresenta grande impacto para a população, desde a indisponibilidade de água para os diversos usos, como também, para a correta manutenção da vida aquática" (ALVES et al., 2021, p. 44570). Exemplo 7:

"As decisões utilizam considerável espaço na exposição de argumentos acerca do debate da legitimidade do atuar dos tribunais" (REIS, 2020, p. 20).

As citações diretas que equivalem a mais de três linhas, considerando a formatação de texto da monografia, devem ser destacadas com recuo de 4 cm da margem interna à esquerda, com letra menor (fonte Arial 10) que a do texto utilizado e sem as aspas.

Exemplo 1:

Mesmo o ozônio não apresentando efeito fungicida frente ao *Penicillium* sp., esse fator não inviabiliza o respectivo tratamento, pois apenas uma UFC permaneceu na amostra. A legislação não indica a quantidade mínima permitida dos fungos filamentosos em castanhas, apenas a quantidade máxima de micotoxinas que as mesmas podem conter (SOUZA, 2020, p. 51).

Exemplo 2:

#### De acordo com Kozusny-Andreani (1997, p. 46)

A presença de variantes nas culturas de rizóbios tem sido observada com muita frequência nos diferentes laboratórios. A maioria destas variantes foram selecionadas pelas suas características morfológicas. A utilização do meio YAtet permitiu discriminar as bactérias com a morfologia de colônias diferentes e incapazes de metabolizar carboidratos. Neste meio de cultura as bactérias que evidenciaram alterações no metabolismo de algum açúcar em particular se apresentaram vermelhas.

Citação indireta: é o texto baseado na obra do autor(s) consultado(s). As citações indiretas de diversos documentos da mesma autoria, publicados em anos diferentes e mencionados simultaneamente, têm as suas datas separadas por vírgula. Cabe ressaltar que, nas citações indiretas, o número das páginas e o uso de aspas são opcionais.

As citações indiretas de diversos documentos de vários autores, mencionados simultaneamente, devem ser separadas por ponto-e-vírgula, em ordem alfabética.

Exemplo 1:

Oliveira et al. (2020) afirmaram que se pode utilizar cinzas de vinhaça como potencial fonte de minerais para forrageiras.

Exemplo 2:

[...] (BENINI; DIAS; AMÉRICO-PINHEIRO, 2018, 2019).

#### Exemplo 3:

[...] (LEAL NETO; FRIAS, 2020; MARIN, 2020; OLIVEIRA et al., 2020)

#### Exemplo 4:

Leal Neto, Frias (2020), Marin (2020) e Oliveira et al. (2020) estudaram [...]

#### Exemplo 5:

Medidas profiláticas relacionadas ao consumo inadequado de fármacos devem ser adotadas pelos profissionais da saúde (REZENDE, 2020).

#### Exemplo 6:

Não foram encontradas diferenças estatísticas para o intervalo de aparecimento foliar e taxa de aparecimento foliar em função das fontes de silício utilizadas, nem em função dos tratamentos (BRENNECKE; SIMÕES; FERRAZ, 2017).

Citação de citação é a citação, direta ou indireta, de um texto que se refere a um documento original que não se teve acesso. Deve-se indicar, no texto, o sobrenome do(s) autor(es) do documento original que não pode ser consultado, seguido da data, da expressão latina apud (citado por) e do sobrenome do(s) autor(es) da obra consultada, além da respectiva data e página. Deve-se incluir, nas Referências, a citação da obra consultada.

Cabe ressaltar que a citação de citação só deve ser utilizada nos casos em que o documento original não pode ser recuperado (documentos muito antigos, dados insuficientes para a localização do material, documentos de acesso não disponível ao pesquisador, etc.).

#### Exemplo 1 (direta):

"O princípio da intervenção mínima, também conhecido como *ultima ratio*, orienta e limita o poder incriminador do Estado" (BITENCOURT, 2015, p. 54 apud SAINÇA, 2020, p.13).

Exemplo 2 (indireta):

"Em crianças, o risco da automedicação aumenta principalmente devido a posologia pediátrica exigir frequentemente o ajuste, devido às alterações de peso e idade da criança (ALLOTEY et al., 2004, apud MARIN, 2020, p. 2).

# <span id="page-23-0"></span>**2 OBJETIVO(S)**

O texto deve estar separado do título da seção que o precede e que o antecede pelo espaço de uma linha em branco. A letra padrão para ser utilizada é Arial 12.

#### <span id="page-24-0"></span>**3 DESCRIÇÃO DO CASO (OU RELATO DE CASO)**

O relato deve ser descrito em ordem cronológica e conter todos os detalhes, exceto dados supérfluos que não contribuam para interpretação do caso pelo leitor, por exemplo, datas de exames, dados não confirmados ou que promovam confusão.

Além disso, o relato deve conter dados sociodemográficos, histórico clínico, dados do exame físico e exames complementares. Não é necessário inserir a evolução diária do caso, nem tampouco data de exames de rotina que se apresentaram normais.

Os laudos utilizados para redação do relato de caso não devem ser transcritos na íntegra e sim conter apenas informações essenciais que promovam a correta interpretação do caso.

Quando houver uso de medicamentos, os mesmos devem ser citados com nome comercial, nome do laboratório, dosagem, período e via de administração. Caso a medicação apresente efeito colateral, este deve ser relatado.

Em caso de tratamento cirúrgico, a descrição deve ser minuciosa a ponto do leitor poder reproduzir a técnica aplicada.

Toda informação inserida no relato de caso que identifique o paciente deve ser removida.

Nessa seção, recomenda-se utilizar figuras e/ou tabelas para expressar os dados do caso relatado.

Se utilizar figuras, a ilustração deve ser centralizada e inserida o mais próximo possível da menção no texto, sua identificação aparece na parte superior, precedida pela palavra "Figura" (apenas com a inicial F maiúscula) seguida de um número de ordem de ocorrência no texto em algarismo arábico, hífen do respectivo título.

O título da ilustração deve ser breve, porém explicativo, em Arial 12, sem ponto ao final do título. O texto que aparece dentro da figura deve ter tamanho e formato comparáveis ao da fonte Arial 10.

As legendas das figuras (caso houver) devem ser inseridas na parte inferior da ilustração, em Arial 10, centralizada e com ponto ao final.

A fonte de referência da figura deve ser inserida na parte inferior da ilustração, em Arial 10, centralizada e sem ponto ao final. Quando a autoria da figura é própria, a informação na fonte deve ser da seguinte forma: "Fonte: Autoria própria".

Exemplo 1:

A montagem experimental do circuito óptico utilizado para acoplar a radiação óptica ao pigtail de entrada do giroscópio a fibra óptica (GFO), bem como para detectar a radiação óptica que retorna no circuito, é mostrada na Figura 1.

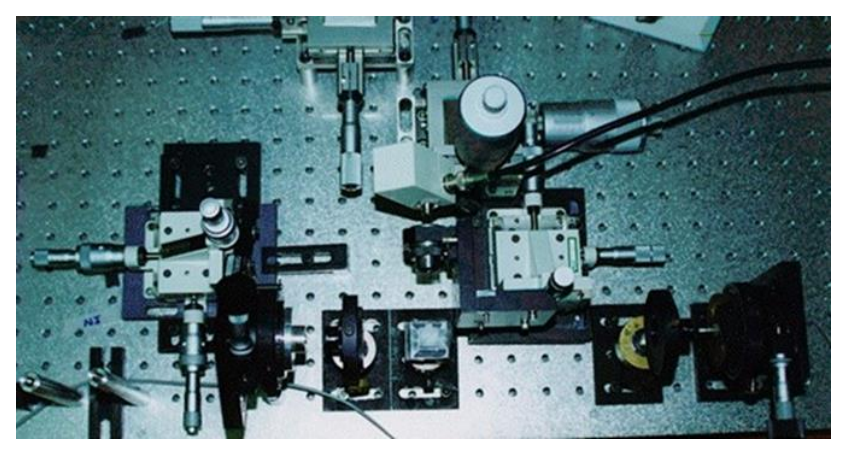

Figura 1 – Circuito de acoplamento e detecção óptica

Fonte: Almeida (1998)

Exemplo 2:

Na Figura 2 estão descritos os locais que são destinadas as sobras de medicamentos adquiridos pelos tutores atendidos no Hospital Veterinário da Universidade Brasil.

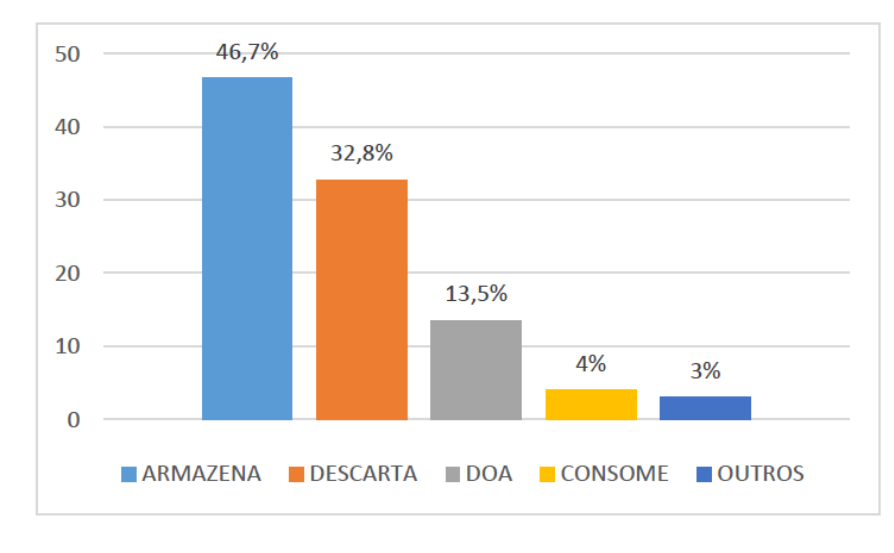

Figura 2 - Destino das sobras de medicamentos veterinários adquiridos pelos tutores atendidos no Hospital Veterinário da Universidade Brasil, Fernandópolis, SP, 2018

Fonte: Carvalho et al. (2020)

Exemplo 3:

Na Figura 3, pode-se observar os gêneros de fungos filamentosos isolados de castanhas-do-Brasil e de caju comercializadas a granel no município de Fernandópolis.

Figura 3 - Gêneros de fungos filamentosos isolados em castanhas-do-Brasil e de caju comercializadas a granel no município de Fernandópolis, São Paulo, 2019

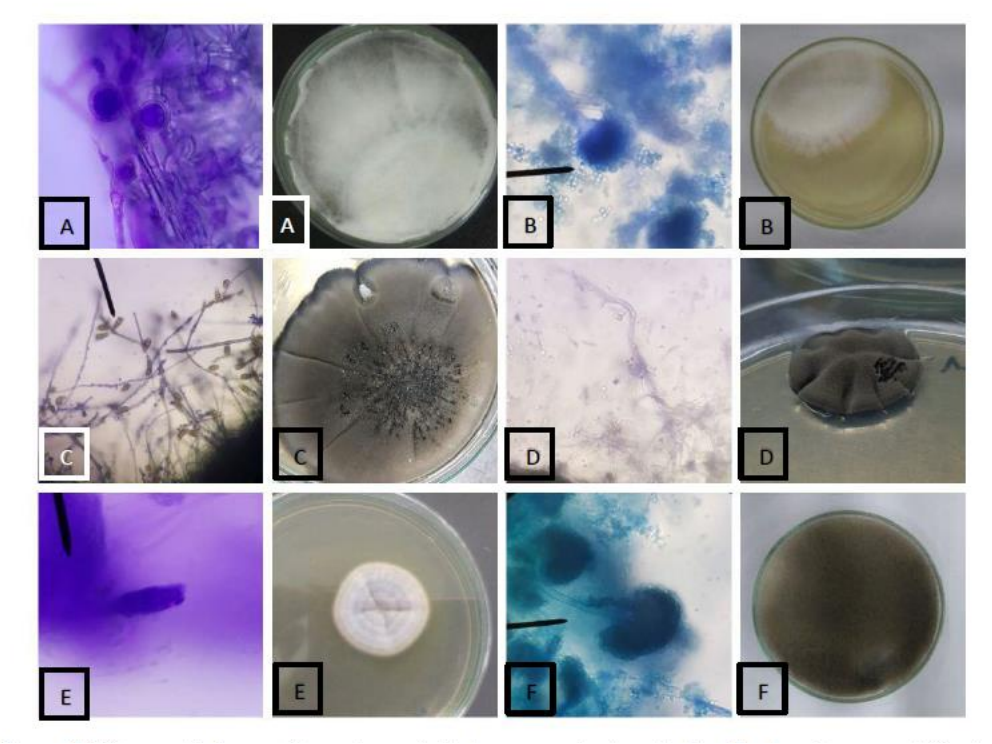

Legenda: \*A: *Absidia* sp*; B: Aspergillus* sp*;* C: *Curvularia* sp; D: *Cladosporium* sp; E: *Penicillium* sp; F: *Rhizopus* sp. Obs: As micrografias, que estão à esquerda das culturas vistas a olho nu, possuem aumento de 400X.

Fonte: SOUZA et al. (2020)

Se utilizar tabelas, devem ser inseridas centralizadas e o mais próximo possível da menção no texto, sua identificação aparece na parte superior e deve ter a palavra Tabela (apenas com a inicial T maiúscula) seguida pelo número de ordem em algarismos arábicos e um hífen ( - ). O título da tabela deve ser breve, porém explicativo, em Arial 12, sem ponto ao final do título. O texto dentro da tabela deve estar em Arial 10 ou 11. A fonte de referência da tabela deve estar em Arial 10 e centralizada.

As legendas das tabelas (caso houver) devem ser inseridas na parte inferior da ilustração, em Arial 10, centralizada e com ponto ao final.

A fonte de referência da tabela deve ser inserida na parte inferior da ilustração, em Arial 10, centralizada e sem ponto ao final.

Quando a autoria da tabela é própria, a informação na fonte deve ser da seguinte forma: "Fonte: Autoria própria".

#### Exemplo 1:

O coeficiente de incidência de Leishmaniose Tegumentar Americana (LTA) e Leishmaniose Visceral (LV) no estado do Tocantins encontram-se discriminados na Tabela 1.

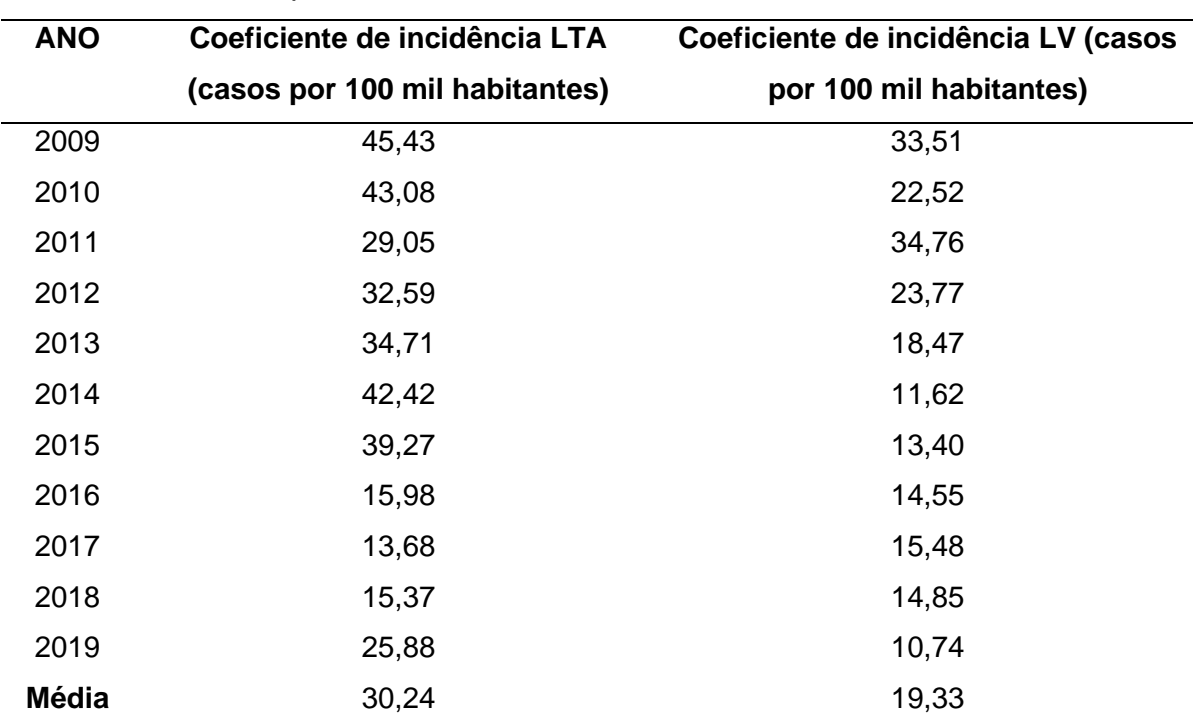

Tabela 1 - Coeficiente de incidência de Leishmaniose Tegumentar Americana e Visceral, no período de 2009 a 2019, no estado de Tocantins, Brasil

Fonte: Autoria própria

Toda tabela que já tenha sido publicada deve conter, na parte inferior, os dados da fonte consultada (elemento obrigatório, mesmo que seja produção do próprio autor).

### Exemplo 2:

A classificação quanto à faixa etária dos pacientes está discriminada na Tabela

27

2.

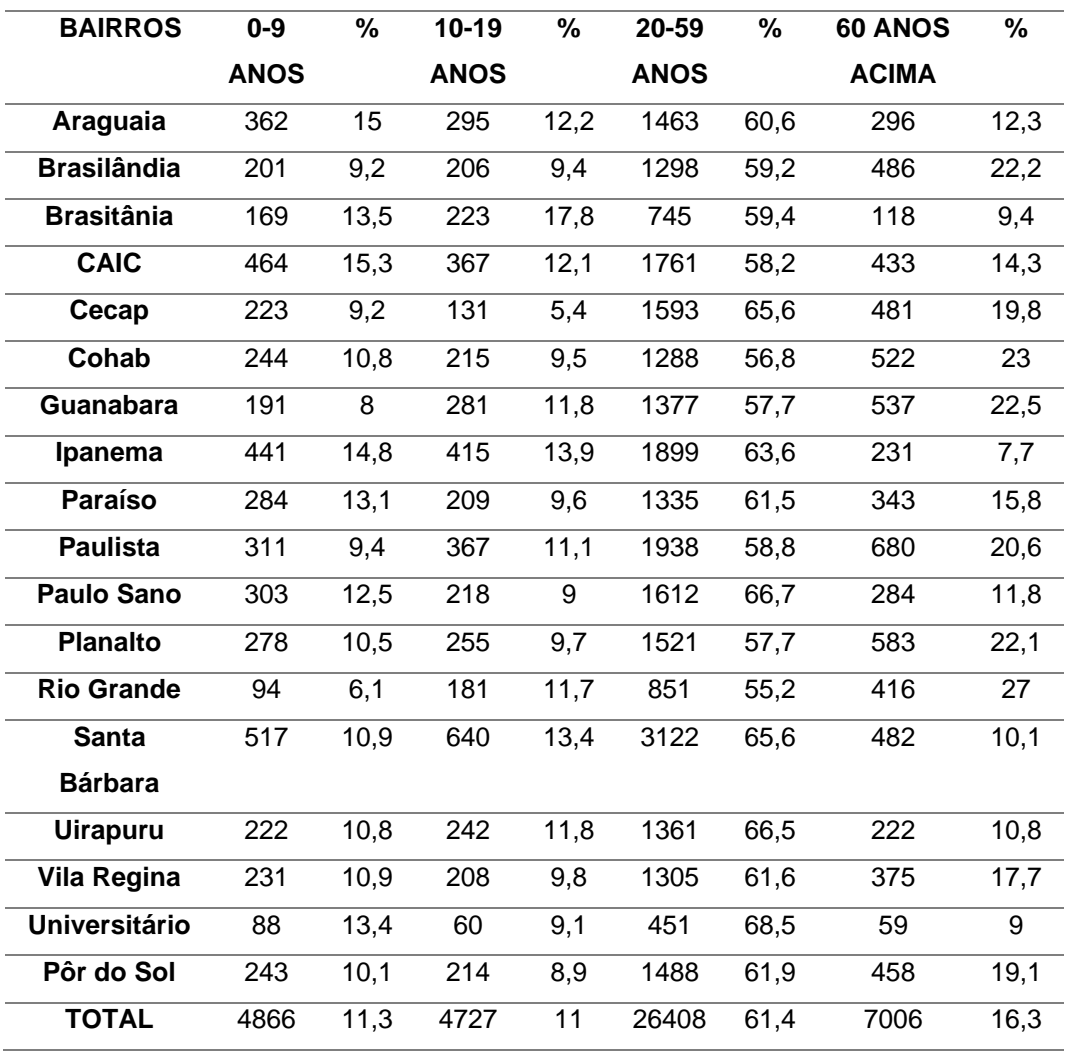

Tabela 2 - Caracterização dos indivíduos quanto a faixa etária, que receberam atendimento odontológico nas UBS, que possuem a eSB, durante o ano de 2018 e 2019, no Município de Fernandópolis, São Paulo

Fonte: RUIZ et al. (2020)

### <span id="page-29-0"></span>**4 DISCUSSÃO**

A discussão deve ser apresentada de modo a demonstrar a singularidade do caso, assim como a precisão do diagnóstico criando subsídios para indicação de novas perspectivas, aplicações ou conhecimentos adquiridos.

Deve-se comparar com dados da literatura o caso relatado, com objetivo de correlacionar e avaliar as semelhanças ou diferenças entre o encontrado na literatura com o caso relatado.

### <span id="page-30-0"></span>**5 CONCLUSÃO**

Inserir nessa seção as conclusões do relato de caso, de forma concisa, enfatizando o tema e sua importância dentro do contexto escolhido, citando os principais aspectos do caso, justificando sua singularidade ou raridade e sugerindo suas recomendações.

A conclusão deve responder aos objetivos do trabalho.

Na conclusão devem ser inseridas apenas informações que foram previamente apresentadas ao longo do texto.

Não utilizar citações de autores nessa seção.

### **REFERÊNCIAS**

<span id="page-31-0"></span>Esta seção deve conter as referências de todas as obras citadas no texto, de acordo com ABNT NBR 6023 - Informação e documentação - Referências – Elaboração (ABNT, 2018). As Referências devem ser alinhadas à esquerda, espaçamento simples e apresentadas em ordem alfabética, fonte Arial 12. Entre cada referência deve haver uma linha em branco.

Quando houver quatro ou mais autores de uma publicação, convém indicar todos nas referências. No entanto, é permitido ser indicado apenas o primeiro autor, seguido da expressão *et al* (ABNT, 2018).

Nos casos de publicações eletrônicas, acrescentar o endereço eletrônico acrescidas do DOI (se houver). Os endereços eletrônicos devem ser adicionados sem os respectivos hiperlinks.

A seguir, são apresentados alguns exemplos de referências com elementos essenciais. Caso a referência que se deseja inserir não conste nos exemplos apresentados abaixo, recomenda-se consultar a referência normativa para essa seção do trabalho.

• Monografia no todo (livro, folheto, manual, guia, catálogo, enciclopédia, dicionário, entre outros) e trabalho acadêmico (tese, dissertação, trabalho de conclusão de curso, entre outros)

- Exemplos de livros impressos:

AMÉRICO-PINHEIRO, J. H. P.; BENINI, S. M. (org). **Bacias hidrográficas**: fundamentos e aplicações. 2. ed. Tupã: ANAP, 2019.

CARVALHO, N. M.; NAKAGAWA, J. (ed). **Sementes**: ciência, tecnologia e produção. 5. ed. Jaboticabal: Funep, 2012.

GRIFFITHS, D. J. **Mecânica quântica**. 2. ed. São Paulo: Pearson Prentice Hall, 2011.

LAKATOS, E. M.; MARCONI, M. A. **Metodologia científica**. 2. ed. São Paulo: Atlas, 1991.

LUCK, H. **Liderança em gestão escolar**. 4. ed. Petrópolis: Vozes, 2010.

MUNEM, M. A.; FOULIS, D. J. **Cálculo**. 1. ed. Rio de Janeiro: Editora LTC, 1982.

SALDANHA, A. L.; CALDAS, C. P. **Saúde do idoso**: a arte de cuidar. 2. ed. Rio de Janeiro: Interciência, 2004.

SNUSTAD, D. P.; SIMMONS, M. J. **Genética**. 6. ed. Rio de Janeiro: Guanabara Koogan, 2013.

SOUSA, D. T.; BATELHA, W. B. **Cidades, territórios e direitos**. 1. ed. Viçosa: Editora UFV, 2017.

- Exemplo de trabalho acadêmico (tese):

FRIAS, D. F. R. **Profilaxia antirrábica humana: proposta de uma nova metodologia de ação**. 2012. Tese (Doutorado em Medicina Veterinária) – Faculdade de Ciências Agrárias e Veterinárias, Universidade Estadual Paulista Júlio de Mesquita Filho, Jaboticabal, 2012.

GUIRADO, G. M. P. **Efeitos da fotobiomodulação em lesões de esporotricose induzidas em camundongos**. 2018. Tese (Doutorado em Engenharia Biomédica) – Universidade Brasil, São Paulo, 2018.

- Exemplo de trabalho acadêmico (dissertação):

ANDREATTA, W. V. **Casca de café como aditivo absorvente na produção de silagem de girassol**. 2018. Dissertação (Mestrado em Produção Animal) – Universidade Brasil, Descalvado, 2018.

MOREIRA, M. A. R. **Caracterização epidemiológica da leishmaniose tegumentar e visceral no estado de Tocantins, Brasil.** 2020. Dissertação (Mestrado em Ciências Ambientais) – Universidade Brasil, São Paulo, 2020.

SOUZA, M. N. A. **Efeito da ozonização de castanhas de caju e do Brasil para o controle de fungos filamentosos.** 2020. Dissertação (Mestrado em Ciências Ambientais) – Universidade Brasil, São Paulo, 2020.

- Exemplo de trabalho acadêmico (trabalho de conclusão de curso - TCC):

BUOSI, A. L. B. **Variação espaço-temporal da concentração de** *Escherichia coli* **em águas superficiais e a saúde pública**. 2020. Trabalho de Conclusão de Curso (Graduação em Medicina Veterinária) – Universidade Brasil, Fernandópolis, 2020.

FUZATTI, F. V. S. **Caracterização do manejo de ordenha de bovinos leiteiros da região Noroeste Paulista**. 2020. Trabalho de Conclusão de Curso (Graduação em Medicina Veterinária) – Universidade Brasil, Fernandópolis, 2020.

MARIN, F. A. **Automedicação em crianças em idade pré-escolar no município de Aparecida D'Oeste, São Paulo**. 2020. Trabalho de Conclusão de Curso (Graduação em Farmácia) – Universidade Brasil, Fernandópolis, 2020.

• Monografia no todo em meio eletrônico (livros, folhetos e trabalhos acadêmicos em meio digital ou eletrônico)

- Exemplo de livro eletrônico (e-book):

FERREIRA, G. L. B. V. **Patrimônio espeleológico e direito ambiental**: a classificação do grau de relevância das cavidades naturais subterrâneas. Tupã: ANAP, 2018. E-book. Disponível em: https://www.amigosdanatureza.org.br/biblioteca/livros/livro/cod/172. Acesso em: 15

jan. 2021.

PEREIRA, A. M.; BANDEIRA, D. M.; SÁ, C. G. (org). **Referências, métodos e tecnologias atuais na medicina veterinária**. Ponta Grossa: Atena, 2021. E-book. Disponível em: https://www.atenaeditora.com.br/post-ebook/3834. Acesso em: 02 abr. 2020.

- Exemplos de trabalhos acadêmicos (dissertação) em meio eletrônico:

JORGE JUNIOR, J. A. **Desenvolvimento de sonda multiparâmetro dinâmica de qualidade de água (sonda aqua-x)**. 2019. Dissertação (Mestrado em Ciências Ambientais) - Universidade Brasil, Fernandópolis, 2019. Disponível em: https://universidadebrasil.edu.br/portal/\_biblioteca/uploads/20200313212014.pdf. Acesso em: 20 fev. 2021.

SALGADO, L. F. F. **Identificação e caracterização fenotípica dos grupos Genéticos da raça girolando nos rebanhos leiteiros do estado de Roraima**. 2017. Dissertação (Mestrado em Produção Animal) – Universidade Brasil, Descalvado, 2017. Disponível em:

https://universidadebrasil.edu.br/portal/\_biblioteca/uploads/20200313191703.pdf. Acesso em: 29 set. 2020.

SOUZA, E. O. **Coleta seletiva como instrumento de preservação ambiental e fonte de renda**. 2019. Dissertação (Mestrado em Ciências Ambientais) - Universidade Brasil, Fernandópolis, 2019. Disponível em: https://www.universidadebrasil.edu.br/portal/\_biblioteca/uploads/20200313211455.pd f. Acesso em: 9 out. 2020.

- Exemplos de trabalhos acadêmicos (tese) em meio eletrônico:

PINHEIRO, R. S. B. **Características da carcaça e da carne de ovelhas Santa Inês abatidas em três estágios fisiológicos**. 2009. Tese (Doutorado em Zootecnia) - Faculdade de Medicina Veterinária e Zootecnia, Universidade Estadual Paulista Júlio de Mesquita Filho, Botucatu, 2009. Disponível em: https://repositorio.unesp.br/handle/11449/104109. Acesso em: 23 mar. 2021.

• Parte de monografia (seção, capítulo, volume, fragmentos e outras partes de uma obra)

- Exemplo de capítulo de livro impresso:

FRIAS, D. F. R.; KOZUSNY-ANDREANI, D. I.; SOUZA, V. F. A relação entre resíduos provenientes de atividades que envolvem animais, a saúde pública e o meio ambiente. *In*: CAMPATO JÚNIOR, J. A. (org.). **Ciências Ambientais**: interdisciplinaridade, ensino e pesquisa. 1. ed. São José do Rio Preto: HN Editora, 2019, p. 201-213.

VAZQUEZ, G. H.; VANZELA, L. S. A bactéria *Azospirillum brasilense*, uma alternativa cologicamente correta e economicamente viável para a produção agrícola brasileira. *In*: CAMPATO JÚNIOR, J. A. (org.). **Ciências Ambientais**: um olhar plural. 1. ed. São José do Rio Preto: HN Editora, 2018, p. 127-157.

ZONTA, M. A.; SILVA NETO, J. C.; ARAUJO, V. S. Metodologias para Preparo de Amostras para Análise de Citologia Cérvicovaginal. *In*: SILVA NETO, J. C.(org.). **Citologia Clínica do Trato Genital Feminino**. 2.ed. Recife: Thiemi Revinter, 2020, p. 99-106.

- Artigo, seção e/ou matéria de publicação periódica
- Exemplo de artigo em periódico impresso:

CAMPATO JÚNIOR, J. A. A crítica literária: posições e rupturas. **Revista Tema**, São Paulo, n. 64, p. 59-67, 2018.

- Artigo, seção e/ou matéria de publicação periódica em meio eletrônico
- Exemplos de artigo em periódico eletrônico:

LEAL NETO, M. J. F.; FRIAS, D. F. R. Gain by weight of nelore bovine breeds, mixeds angus vs. Nelore and without race defined ending in confinement. **Boletim de Indústria Animal**, Nova Odessa, v.77, p.1-10, 2020. Disponível em: http://www.iz.sp.gov.br/bia/index.php/bia/article/view/1705. Acesso em: 15 out. 2020. DOI 10.17523/bia.2020.v77.e1481

REIS, I. A retórica dos tribunais e a legitimidade da jurisdição constitucional: Brasil e Alemanha em perspectiva comparada. **Revista Brasileira de Direito**, Passo Fundo, v. 16, n. 3, p. 1-25, 2020. Disponível em:

[https://seer.imed.edu.br/index.php/revistadedireito/article/view/4440.](https://seer.imed.edu.br/index.php/revistadedireito/article/view/4440) Acesso em: 23 mar. 2021.

RUIZ, S. F.; FERNANDES, K. G. C.; SIMONATO, L. E.; FRIAS, D. F. R. Epidemiological profile of the care provided by oral health teams of primary Care in Fernandópolis, São Paulo. **International Journal of Development Research**, Raipur, v.10, n.10, p. 1143-41149, 2020. Disponível em: turhttps://www.journalijdr.com/sites/default/files/issue-pdf/20251\_0.pdf. Acesso em: 15 out. 2020.

SOUZA, K. L. S.; FUZATTI, J. V. S.; CAMARGO, R. C.; PINTO, M. S. P.; SILVA, T. K. S.; FRIAS, D. F. R. Prevalência de bactérias multirresistentes na cavidade nasal de equinos assintomáticos para doenças respiratórias. **Revista UNIVAP**, São José dos Campos, v. 26, n. 52, 2020. Disponível em:

https://revista.univap.br/index.php/revistaunivap/article/view/2515. Acesso em: 22 mar. 2021. DOI 10.18066/revistaunivap.v26i52.2515

- Artigo e/ou matéria de jornal em meio eletrônico
- Exemplo de matéria de jornal em meio eletrônico:

VERÍSSIMO, L. F. Um gosto pela ironia. **Zero Hora**, Porto Alegre, ano 47, n. 16.414, p. 2, 12 ago. 2010. Disponível em:

http://www.clicrbs.com.br/zerohora/jsp/default.jspx?uf=1&action=flip. Acesso em: 12 ago. 2010.

- Parte de evento em meio eletrônico
- Exemplos de resumo publicado em Anais de congresso:

GUIMARAES, N. M.; FREITAS, V. C. S.; GOMES, C. G. S.; GIL, G. T.; FRIAS, D.F.R. Caracterização das parturientes com relação ao tipo de parto no sistema único de saúde brasileiro. *In:* CONGRESSO INTERNACIONAL DE MEDICINA DO SUDOESTE DO PARANÁ, 1., 2020, Francisco Beltrão. **Anais** [...]. Francisco Beltrão: Acta Elit Salutis, 2020. v. 3. p. 161. Disponível em: http://erevista.unioeste.br/index.php/salutis/article/view/26568. Acesso em: 25 ago. 2020.

GUNCHO, M. R. A educação à distância e a biblioteca universitária. *In*: SEMINÁRIO DE BIBLIOTECAS UNIVERSITÁRIAS, 10., 1998, Fortaleza. **Anais** [...]. Fortaleza: Tec Treina, 1998. CD-ROM.

• Patente

- Exemplo de patente em meio eletrônico:

LI, L. M.; MAGALHÃES, D. S. F.; SERRA, R. L. **Multi-stereoscopic holographic system for visualization of medical images of patient using e.g. MRI technology**. Depositante: Universidade Estadual de Campinas. Procurador: Fernanda Lavras Costallat Silvado. BR201102733. Depósito: 27 jun. 2011. Concessão: 16 jul. 2013. Disponível em:

http://www.repositorio.unicamp.br/bitstream/REPOSIP/84901/1/pat\_BRPI1102733.pd f. Acesso em: 29 ago. 2020.

- Documento jurídico
- Exemplos de legislação:

BRASIL. [Constituição (1988)]. **Constituição da República Federativa do Brasil**. Organizado por Cláudio Brandão de Oliveira. Rio de Janeiro: Roma Victor, 2002. 320 p.

BRASIL. Lei nº 10.406, de 10 de janeiro de 2002. Institui o Código Civil. **Diário Oficial da União**: seção 1, Brasília, DF, ano 139, n. 8, p. 1-74, 11 jan. 2002. PL 634/1975.

RIO GRANDE DO SUL. [Constituição (1989**)**]. **Constituição do Estado do Rio Grande do Sul**. 4. ed. atual. Porto Alegre: Assembleia Legislativa do Estado do Rio Grande do Sul, 1995.

- Pessoa jurídica (órgãos governamentais, empresas, associações, entre outros)
- Exemplo de associação:

ASSOCIAÇÃO BRASILEIRA DE NORMAS TÉCNICAS – ABNT. **NBR 6027**: Informação e documentação: sumário: apresentação. Rio de Janeiro, 2003. - Exemplo de empresa:

PETROBRAS. **Biocombustíveis**: 50 perguntas e respostas sobre este novo mercado. Rio de Janeiro: PETROBRAS, 2007.

- Exemplo de Ato administrativo normativo:

BRASIL. Ministério da Educação. **Ofício circular 017/MEC**. Brasília, DF: Ministério da Educação, 26 jan. 2006. Assunto: FUNDEB.

CONSELHO ESTADUAL DE SAÚDE (Rio de Janeiro). Deliberação nº 05/CES/SES, de 6 de junho de 1997. Aprova o Regimento Interno do Conselho Estadual de Saúde. **Diário Oficial [do] Estado do Rio de Janeiro**: parte 1: Poder Executivo, Niterói, ano 23, n. 139, p. 29-31, 30 jul. 1997.

## **APÊNDICE A – Título do apêndice A**

<span id="page-37-0"></span>Os apêndices são produções do próprio autor do trabalho. Caso haja mais de um apêndice, seguir a ordem alfabética. Utilizar uma nova página para cada apêndice. Os apêndices e anexos seguem a mesma formatação do texto padrão.

<span id="page-38-0"></span>Os apêndices e anexos seguem a mesma formatação do texto padrão.

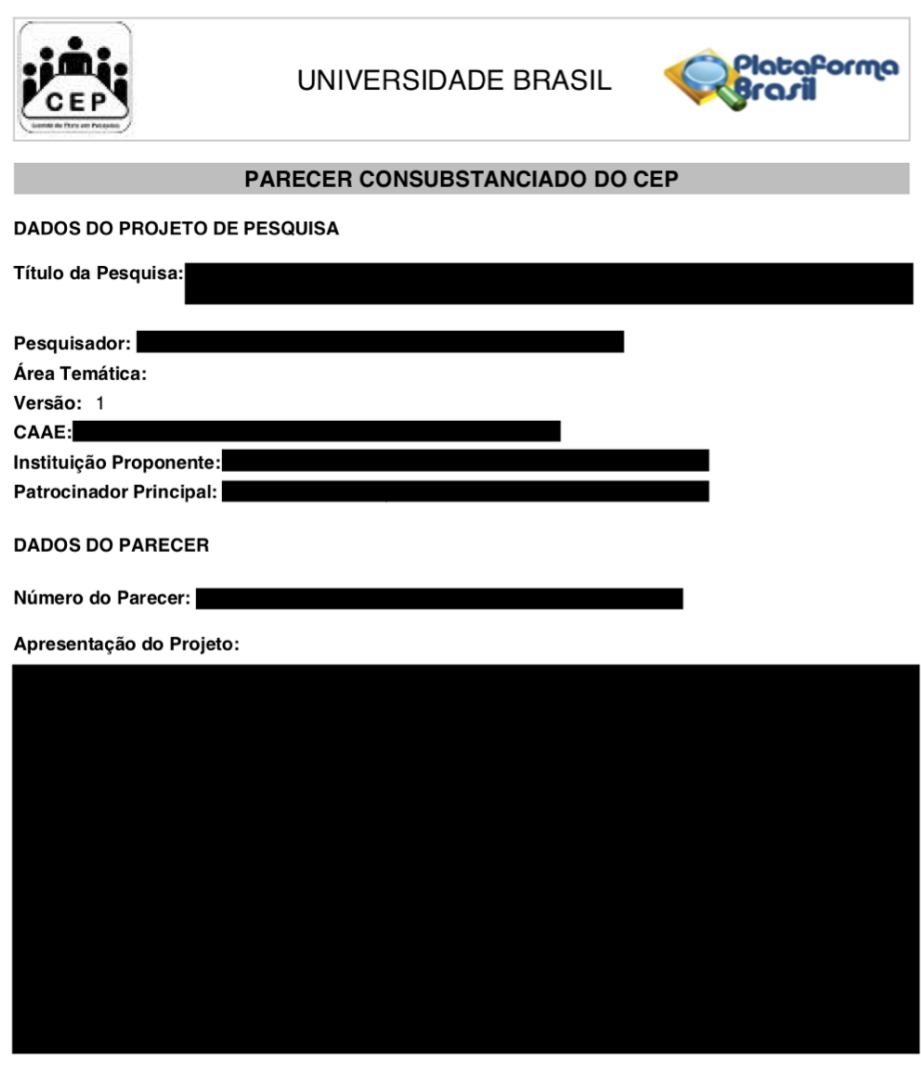

Objetivo da Pesquisa:

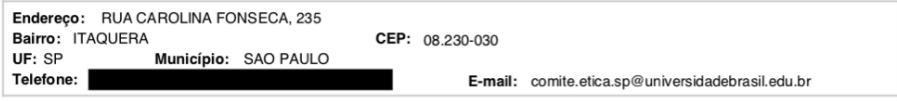

Página 01 de 05

<span id="page-39-0"></span>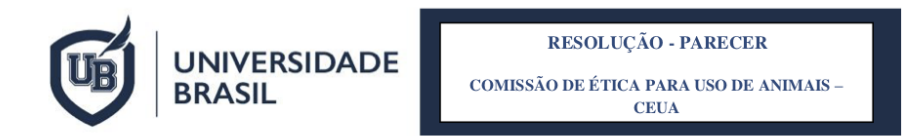

#### PROTOCOLO Nº

**RESPONSÁVEL** 

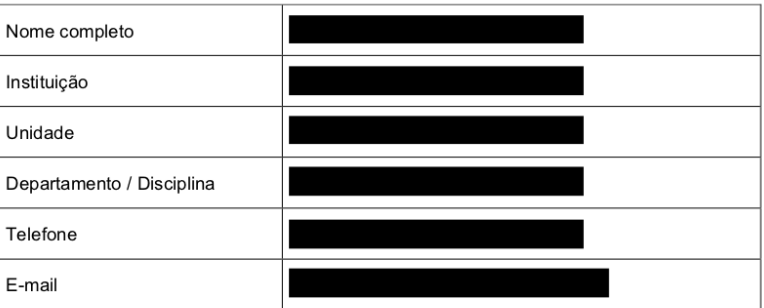

#### **TÍTULO DO PROJETO**

#### RESOLUÇÃO DA COMISSÃO

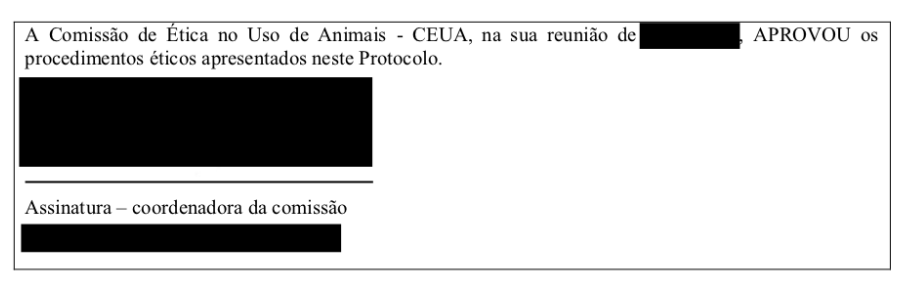

### **REFERÊNCIAS USADAS NA ELABORAÇÃO DESTE LIVRO**

ALMEIDA, V. R. **Aplicação de Dispositivo Multifuncional a Óptica Integrada em Interferômetro de Sagnac a Fibra Óptica Birrefringente**. 1998. Dissertação (Mestrado em Engenharia Eletrônica e Computação) – Instituto Tecnológico de Aeronáutica, São José dos Campos, São Paulo, 1998.

ALVES, A. R. A.; MANSANO, C. F. M.; VANZELA, L. S.; FRIAS, D. F. R.; AMÉRICO-PINHEIRO, J. H. P. Water quality in the tietê river watershed, São Paulo State, Brazil, **Journal of Development Research**, Raipur, v. 11, n. 2, p. 44566-44570, 2021. Disponível em: https://www.journalijdr.com/water-quality-tiet%C3%AA-riverwatershed-s%C3%A3o-paulo-state-brazil. Acesso em: 29 mar. 2021. DOI 10.37118/ijdr.21136.02.2021

AMÉRICO-PINHEIRO, J. H. P. **Toxicidade de imidacloprid e carbofuran para organismos aquáticos de diferentes níveis tróficos**. 2015. Tese (Doutorado em Aquicultura) – Centro de Aquicultura, Universidade Estadual Paulista Júlio de Mesquita Filho, Jaboticabal, 2015.

ASSOCIAÇÃO BRASILEIRA DE NORMAS TÉCNICAS – ABNT. **NBR 6023**: Informação e documentação: referências: elaboração. Rio de Janeiro, 2018.

ASSOCIAÇÃO BRASILEIRA DE NORMAS TÉCNICAS – ABNT. **NBR 10520**: Informação e documentação: citações em documentos: apresentações. Rio de Janeiro, 2002.

BENINI, S. M.; DIAS, L. S.; AMÉRICO-PINHEIRO, J. H. P. (org). **Saneamento e o Ambiente**. 1. ed. Tupã: ANAP, 2018. Disponível em: https://www.amigosdanatureza.org.br/biblioteca/livros/item/cod/180. Acesso em: 20 nov. 2020.

BENINI, S. M.; DIAS, L. S.; AMÉRICO-PINHEIRO, J. H. P. (org). **Saneamento e o Ambiente**. 2. ed. Tupã: ANAP, 2019.

BRENNECKE, K.; SIMÕES, T. R; FERRAZ, F. M. Características morfológicas de *Urochloa brizantha* cv. Marandu adubadas com silício na aplicação do calcário. **Revista Agrogeoambiental**, Pouso Alegre, v. 9, n. 1, p. 45-53, 2017. Disponível em: https://agrogeoambiental.ifsuldeminas.edu.br/index.php/Agrogeoambiental/article/vie w/938/755. Acesso em: 22 mar. 2021.

CARVALHO, P. F. G.; SILVA, T. K.; SOUZA, V. F.; FRIAS, D. F. R. Gerenciamento e destinação de fármacos: investigação sobre a conduta de tutores de animais no âmbito de um hospital veterinário. **Revista Cereus**, Gurupi, v.12, n.3, p.244-258, 2020.

GIRALDELLI, S. I.; FAVALEÇA, M. F.; ANDREANI, D. I. K. Avaliação da presença de bio-aerossóis em centro cirúrgico de um hospital do noroeste paulista. In: ENCONTRO DE INICIAÇÃO CIENTÍFICA DA UNIVERSIDADE BRASIL, 13., 2019, São Paulo. **Anais** [...]. São Paulo: UB, 2019. p. 52. Disponível em: https://universidadebrasil.edu.br/portal/pg.php?pg=iniciacao-cientifica. Acesso em: 25 ago. 2020.

KOZUSNY-ANDREANI, D.I. **Descrição de um marcador endógeno em**  *Bradyrhizobium japonicum* **e** *Bradyrhizobium elkanii* **para uso em estudos cológicos**.1997. Tese (Doutorado em Agronomia) - Faculdade de Ciências Agrárias e Veterinárias, Universidade Estadual Paulista Júlio de Mesquita Filho, Jaboticabal, 1997.

LEAL NETO, M. J. F.; FRIAS, D. F. R. Gain by weight of nelore bovine breeds, mixeds angus vs. Nelore and without race defined ending in confinment. **Boletim de Indústria Animal**, Nova Odessa, v.77, p.1-10, 2020. Disponível em: http://iz.sp.gov.br/bia/index.php/bia/article/view/1705. Acesso em: 05 abr. 2021. DOI 10.17523/bia.2020.v77.e1481

MARIN, F. A. **Automedicação em crianças em idade pré-escolar no município de Aparecida D'Oeste, São Paulo**. 2020. Trabalho de Conclusão de Curso (Graduação em Farmácia) – Universidade Brasil, Fernandópolis, 2020.

MOREIRA, M. A. R. **Caracterização epidemiológica da leishmaniose tegumentar e visceral no estado de Tocantins, Brasil.** 2020. Dissertação (Mestrado em Ciências Ambientais) – Universidade Brasil, São Paulo, 2020.

OLIVEIRA, L. R.; FRIAS, D. F. R.; LEMA, A. C. F.; ANDREANI JUNIOR, R. Viabilidad del uso de cenizas de vinaza como fertilizante para forrajeras. **Multitemas**, Campo Grande, v. 25, n. 61, p. 313-326, 2020. Disponível em: https://www.multitemas.ucdb.br/multitemas/article/view/2941. Acesso em: 05 abr. 2021. DOI 10.20435/multi.v25i61.2941

REIS, I. A retórica dos tribunais e a legitimidade da jurisdição constitucional: Brasil e Alemanha em perspectiva comparada. **Revista Brasileira de Direito**, Passo Fundo, v. 16, n. 3, p. 1-25, 2020. Disponível em:

[https://seer.imed.edu.br/index.php/revistadedireito/article/view/4440.](https://seer.imed.edu.br/index.php/revistadedireito/article/view/4440) Acesso em: 23 mar. 2021.

REZENDE, S. R. **Atenção Farmacêutica ao idoso: Investigação sobre conhecimento e aplicação prática**. 2020. Trabalho de Conclusão de Curso (Graduação em Farmácia) – Universidade Brasil, Fernandópolis, 2020.

RUIZ, S. F.; FERNANDES, K. G. C.; SIMONATO, L. E.; FRIAS, D. F. R. Epidemiological profile of the care provided by oral health teams of primary Care in Fernandópolis, São Paulo. **International Journal of Development Research**, Raipur, v.10, n.10, p. 1143-41149, 2020.

SAINÇA, A. I. J. **A tutela jurisdicional dos crimes ambientais ocorridos na comarca de Rubiataba, Goiás, entre o período de 2012 a 2018**. 2020. Dissertação (Mestrado em Ciências Ambientais) – Universidade Brasil, São Paulo, 2020.

SOUZA, M. N. A. **Efeito da ozonização de castanhas de caju e do Brasil para o controle de fungos filamentosos.** 2020. Dissertação (Mestrado em Ciências Ambientais) – Universidade Brasil, São Paulo, 2020.

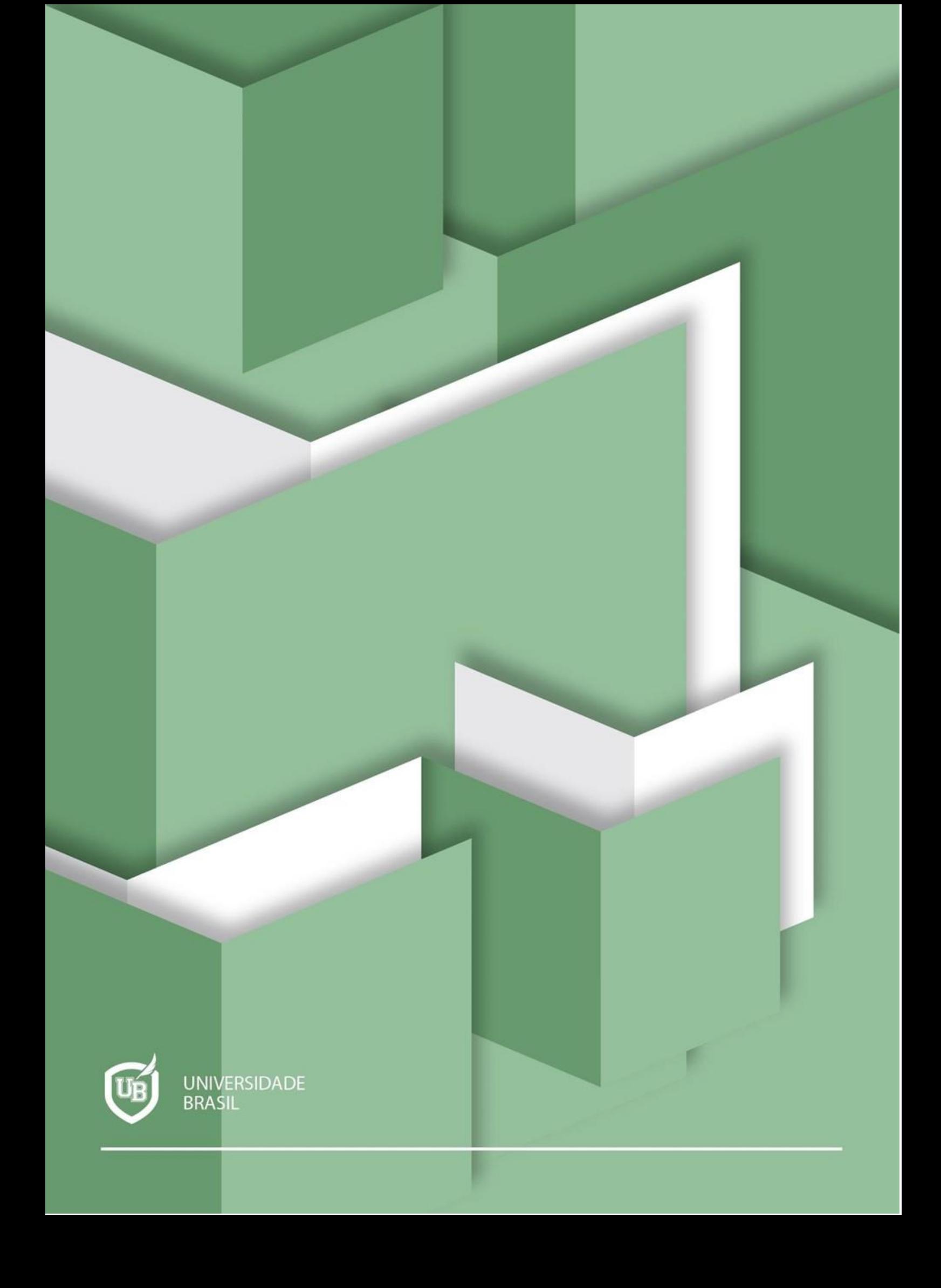